#### **CS2110–2111 Fall 2017. David Gries**

These slides lead you simply through OO Java, rarely use unexplained terms.

Examples, rather than formal definitions, are the norm.

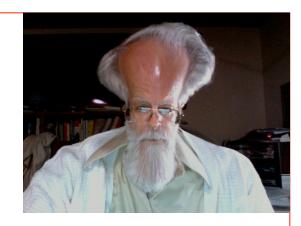

Pages 2..3 are an index into the slides, helping you easily find what you want.

Many slides point to pages in the CS2110 text for more info.

Use the slides as a quick reference.

The ppt version, instead of the pdf version, is best, because you can do the Slide Show and see the animations, helping you to best read/understand each slide.

| abstract class 42-44 |
|----------------------|
| abstract method 44   |
| access modifier 11   |
| aliasing, 17         |
| Array 50             |
| initializer 53       |
| length 51            |
| ragged 54-55         |
| assert 14            |
| assignment 8         |
| autoboxing 49        |
| casting 6, 34, 61    |
| catch clause 73      |
| class decl 11        |
| class invariant 12   |

## **Index**

Comparable 63 Constructor 10, 14, 24, 28 default 29 enums 81 equals function 37 exception 65-72 extend 27 Field 10, 12, 45 referencing 18 final 21 Function 10, 13 generic type 56

getter 13 immutable 46 Implements 60 Import 20 Indirect reference, 17 inherit 27 initializer 53 Instance of 40 Interface 60 Junit testing 74-80 local variable 45 Method 10 calling 18 narrower type 6, 35

# new-expression 16

for array 52 null 19 Object 10 creation 16 object name 10 Object (class) 30 overloading 22 overriding 31-32 package 20 parameter 14, 45 precondition 14 primitive type 5 private 12 procedure 10, 14

# **Index**

public 11 ragged array 54-55 return statement 13 return type 13 setter 14 shadowing 31 static 21, 45 strongly typed 4 subclass 25 super 28, 33 superclass 27 this 23, 24 throw stmt 70

Throwable 67 throws clause 72 toString 31-33 try statement 73 try clause 73 type 4 generic 56-57 variable decl 7 void 14 weakly typed 4 wider type 6, 35 wrapper class 46

# Strong versus weak typing

Matlab, Python weakly typed: A variable can contain any value −5, then "a string", then an array, ...

Java strongly typed: Must declare a variable with its type before you can use it. It can contain only values of that type

Type: Set of values together with operations on them

Type int:  $-2^{31} cdots 2^{31}-1$ 

values: -2147483648, -2147483647, ..., -3, -2, -1, 0, 1, 2, 3, 4, 5, ..., 2147483646, 2147483647

operations: +, -, \*, /, %, unary -

b % c : remainder when b is divided by c. 67 % 60 = 7

## Type: Set of values together with operations on them

### **Primitive types**

Integer types: byte short int long usual 1 byte 2 bytes 4 bytes 8 bytes operators

Real: float double -22.51E6 usual 4 bytes 8 bytes 24.9 operators

Character: char 'V' '\$' '\n'

2 bytes

Logical: **boolean**1 bit

Inside back cover, A-6..7

operators

true false

and &&
or ||
Single

not !

quote

no

## **Casting among types**

(int) 3.2 casts double value 3.2 to an int

any number type

any number expression

may be automatic cast wider

byte short int long float double

must be explicit cast, may truncate

char is a number type: (int) 'V'

Unicode representation: 86

'V'

Page A-9, inside back cover

#### **Basic variable declaration**

**Declaration of a variable**: gives name of variable, type of value it can contain

int x;
 Declaration of x, can contain an int value
 double area;
 Declaration of area, can contain a double value
 int[] a;
 Declaration of a, can contain a pointer to an int array. We explain arrays later

x 5 int area 20.1 double a int[]

#### Assignment

<variable> = <expression> ;

Type of <variable> must be same as or wider than type of <expression>

x= area;

Illegal because type of x (**int**) is narrower than type of area (**double**)

x = (int) area;

But you can cast the expression

X

 $\frac{5}{1}$  in

area

20.0

double

## Two aspects of a programming language

- Organization structure
- Procedural —commands to do something

Example: Recipe book

Organization: Several options; here is one:
 Appetizers
 list of recipes
 Beverages
 list of recipes
 Soups
 list of recipes

• • •

• Procedural: Recipe: sequence of instructions to carry out

# structural objects classes interface

inheritance

procedural
assignment
return
if-statement
iteration (loops)
function call
recursion

miscellaneous
GUIs
exception handling
Testing/debugging

## Two objects of class Circle

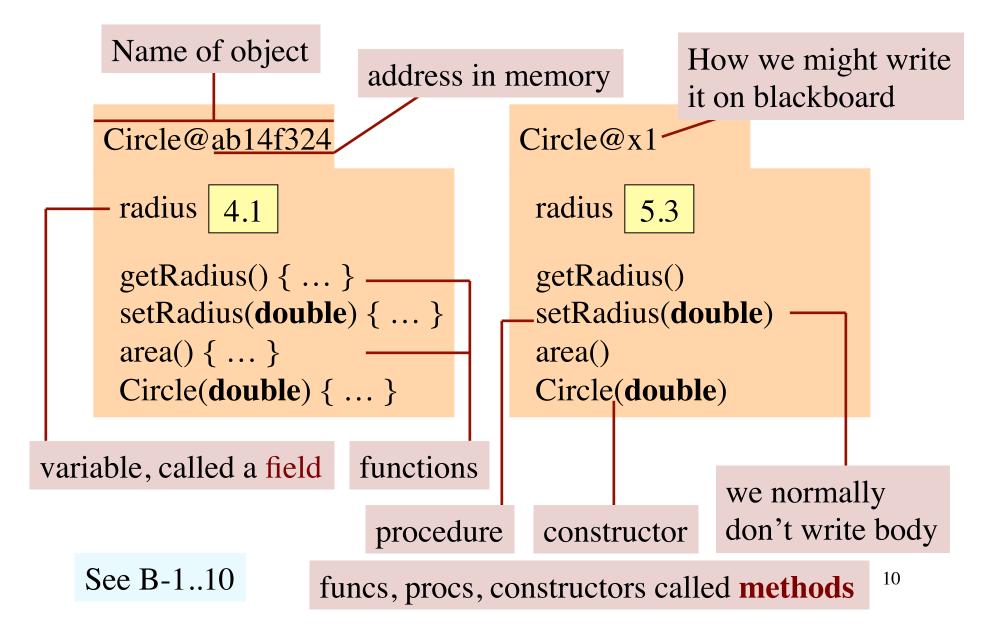

#### Declaration of class Circle

Multi-line comment starts with /\* ends with \*/

/\*\* An instance (object) represents a circle \*/
public class Circle {

Precede every class with a comment

Put declarations of fields, methods in class body: { ... }

Put class declaration in file Circle.java

public: Code everywhere can refer to Circle.Called access modifier

Page B-5

## Declaration of field radius, in body of class Circle

One-line comment starts with // ends at end of line

**private double** radius; // radius of circle. radius >= 0

Always put a definition of a field and constraints on it.

Collection of field definitions and constraints is called the **class invariant** 

Access modifier private: can refer to radius only in code in Circle. Usually, fields are private

Page B-5..6

#### Declaration of functions in class Circle

```
Called a getter:
it gets value of a field
/** return radius of this Circle */
public double getRadius() {
    return radius;
/** return area of Circle */
public double area() {
   return Math.PI*radius*radius;
   public so functions can be
   called from anywhere
 Page B-6..10
```

Always specify method, saying precisely what it does

Function header syntax: close to Python/Matlab, but return type double needed to say what type of value is returned

Execution of
return expression;
terminates execution of body
and returns the value of the
expression. The function call
is done.

## Declaration of procedure in Circle

```
Called a setter:

It sets value in a field

/** Set radius to r.

Precondition: r >= 0. */

public void setRadius(double r) {

assert r >= 0;

radius= r;

Declaration of parameter r. Parameter: var declared within ( ) of a method header
```

The call setRadius(-1); falsifies class invariant because radius should be ≥ 0. User's fault! Precondition told user not to do it. Make method better by putting in assert statement. Execution of assert e; aborts program with error message if boolean expression e is false.

#### Declaration of constructor Circle

A constructor is called when a new object is created (we show this soon).

**Purpose of constructor**: initialize fields of new object so that the class invariant is true.

```
/** Constructor: instance with radius r.

Precondition: r >= 0 */

Public Circle(double r) {

assert r >= 0;

radius= r;

Name of constructor is name of class
```

No constructor declared in a class? Java puts this one in, which does nothing, but very fast: **public** <class-name>() {}

## Creating objects

New-expression: **new** <constructor-call>

Example: **new** Circle(4.1)

Evaluation is 3 steps:

- 1. Create new object of the given class, giving it a name. Fields have default values (e.g. 0 for int)
- 2. Execute <constructor-call> —in example, Circle(4.1)
- 3. Give as value of the expression the name of new object.

Circle c; c Circle@ab14f324

c= new Circle(4.1);

Evaluate new expression:

1. Create object
2. Execute constructor call

3. Value of exp: Circle@ab14f324
Finish assignment

Page B-3

Circle@ab14f324

radius 4.1

getRadius() { ... }

setRadius(double) { ... }

area() { ... }

Circle(double) { ... }

## Consequences

- 1. Circle can be used as a type, with set of values: **null** and names of objects of class Circle
- 2. Objects are accessed indirectly. A variable of type Circle contains not the object but a pointer to it (i.e. its name)
- 3. More than one variable can contain the name of the same object. Called *aliasing*

Example: Execute

Circle d= c; and variables d and c contain the same value.

```
c Circle@ab14f324
d Circle@ab14f324
```

```
Circle@ab14f324
radius 0.0
getRadius() { ... }
setRadius(double) { ... }
area() { ... }
Circle(double) { ... }
```

# Referencing components of c

Suppose c and d contain the name Circle@ab14f324—they contain pointers to the object.

If field radius is **public**, use c.radius to reference it Examples: c.radius = c.radius + 1; d.radius= c.radius + 3;

```
Call function area using c.area() or d.area()
```

Call procedure setRadius to set the radius to 6 using c.setRadius(6); or d.setRadius(6);

```
radius 0.0

getRadius() { ... }

setRadius(double) { ... }

area() { ... }

Circle(double) { ... }
```

c Circle@ab14f324

d

Circle@ab14f324

#### Value null

Value **null** denotes the absence of an object name or pointer

```
c= new Circle(0); c Circle@ab14f324
d= null; d null
```

c.area() has value 0.0

d.area() gives a "null-pointer exception" and program execution aborts (stops)

```
radius 0.0

getRadius() { ... }

setRadius(double) { ... }

diameter() { ... }

Circle(double) { ... }
```

## **Packages**

package: set of related classes that appear in the same

directory on your hard drive.

http://docs.oracle.com/javase/7/docs/api/

Contains specifications of all packages that come with Java. Use it often.

You will not write your own package right now, but you will use packages

Package java.io contains classes used for input/output. To be able to use these classes, put this statement before class declaration: import java.jo.\*:

declaration: **import** java.io.\*;

\* Means import all classes in package

Package java.lang does not need to be imported. Has many useful classes: Math, String, wrapper classes ...

#### Static variables and methods

static: component does not go in objects. Only one copy of it

```
public class Circle {
                                     final: PI can't be changed
                                      It's a constant
   declarations as before
   public static final double PI= 3.141592653589793;
                                                Here's PI and di
  /** return area of c */
   public static double di(Circle c) {
     return Math.PI * c.radius * c.radius;
                                                   PI 3.1415...
                                                   di(Circle) {..}
                             Circle@x1
                                                  Circle@x2
To use static PI and di:
                             Components as
                                                 Components as
Circle.PI
                             before, but
                                                 before, but
Circle.di(new Circle(5))
                             not PI, di
                                                 not PI, di
```

Page B-19..21

## **Overloading**

Possible to have two or more methods with same name

```
/** instance represents a rectangle */
public class Rectangle {
  private double sideH, sideV; // Horiz, vert side lengths
  /** Constr: instance with horiz, vert side lengths sh, sv */
  public Rectangle(double sh, double sv) {
     sideH= sh; sideV= sv;
  /** Constructor: square with side length s */
  public Rectangle(double s) {
     sideH= s; sideV= s;
                                    Lists of parameter types
                                    must differ in some way
```

#### Use of this

```
public class Circle {
  private double radius;
  /** Constr: instance with radius radius*/
  public Circle(double radius) {
                                    Doesn't work because
     radius= radius;
                                    both occurrences of
                                    radius refer to parameter
  this evaluates to the name
                                             Memorize this!
  of the object in which is appears
 /** Constr: instance with radius radius*/
                                               This works
 public Circle(double radius) {
     this.radius= radius;
     Page B-28
```

## **Avoid duplication: Call one constructor from other**

Can save a lot if there are lots of fields

```
/** Constr: instance with horiz, vert sidelengths sh, sv */
public Rectangle(double sh, double sv) { ... }
/** Constr: square with side length s */
                                        First alternative
public Rectangle(double s) {
  sideH= s; sideV= s;
/** Constr: square with side length s */
                                         Better alternative
public Rectangle(double s) {
  this (s, s);
                Call on another
                   constructor in same
                                              this(...) must be
                   class: use this instead
                                              first statement in
                   of class name
                                              constructor body
```

#### **Subclasses**

Situation. We will have classes Circle, Rectangle, others:

Circle: field radius: radius of circle

Rectangle: sideH, sideV: horizontal, vertical side lengths.

Want to place each object in the plane: A point (x, y) gives top-left of a rectangle or top-left of "bounding box" of a circle.

One way: add fields x and y to Circle, Rectangle, other classes for shapes. Not good: too much duplication of effort.

Better solution: use subclasses

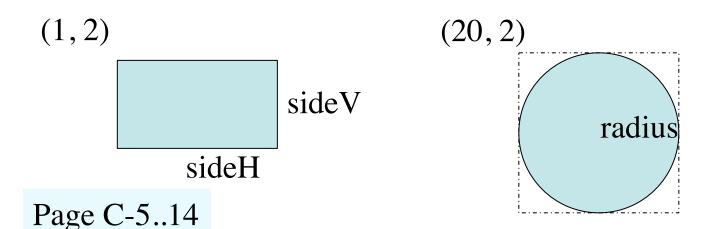

```
/** An instance represents a shape at a point in the plane */
public class Shape {
  private double x, y; // top-left point of bounding box
  /** Constructor: a Shape at point (x1, y1) */
  public Shape (double x1, double y1) {
    x = x1; y = y1;
  /** return x-coordinate of bounding box*/
  public double getX() {
    return x;
  /** return y-coordinate of bounding box*/
  public double getY() {
    return y;
                                             Class Shape
```

## **Subclass and superclass**

/\*\* An instance represents circle at point in plane \*/ **public class** Circle **extends** Shape {

 all declarations as before
}

Circle is subclass of Shape
Shape is superclass of Circle

Circle inherits all components of Shape: they are in objects of class Circle.

put Shape components above

put Circle components below
(Circle is subclass)

Circle@x1

x 20 y 2 Shape
Shape(...) getX() getY()

radius 5.3 Circle
getRadius()
setRadius(double)
area() Circle(double)

## **Modify Circle constructor**

```
/** An instance represents circle at point in plane */

public class Circle extends Shape {
    all declarations as before except
    /** Constructor: new Circle of radius r at (x, y)*/
    public Circle(double r, double x, double y) {
        super (x, y); — how to call constructor in superclass radius= r;
    }
    Circle@x1
```

**Principle**: initialize superclass fields first, then subclass fields.

**Implementation**: Start constructor with call on superclass constructor

Page C-9

```
Circle@x1

x 20 y 2 Shape
Shape(...) getX() getY()

radius 5.3 Circle
getRadius()
setRadius(double)
area() Circle(double)
```

#### **Default Constructor Call**

```
/** An instance represents circle at point in plane */
public class Circle extends Shape {
  all declarations as before except
  /** Constructor: new Circle of radius r at (x, y)*/
  public Circle(double, r, x, y) {
                                            Circle@x1
       radius= r;
                                                           Shape
                                           20
                                        Shape(...) getX() getY()
 Rule. Constructor body must begin
                                                            Circle
                                        radius 5.3
 with call on another constructor.
                                        getRadius()
 If missing, Java inserts this:
                                        setRadius(double)
      super();
                                        area() Circle(double)
```

Consequence: object always has a constructor, but it may not be one you want. In this case, error: Shape doesn't have Shape()

## **Object:** superest class of them all

Class doesn't explicitly extend another one? It automatically

extends class Object. Among other components, Object contains:

Constructor: public Object() {}

/\*\* return name of object \*/
public String toString()

c.toString() is "Circle@x1"

/\*\* return value of "this object and ob are same", i.e. of **this** == ob \*/ **public boolean** equals(Object ob)

> c.equals(d) is true c.equals(new Circle(...))

Circle@x1

Object() Equals(Object) toString()

x 20 y 2 Shape

Shape(...) getX() getY()

radius 5.3 Circle

getRadius()

setRadius(double)

area() Circle(double)

c Circle@x1

d Circle@x1

## **Example of overriding: toString**

#### Override an inherited method: define it in subclass

## Put in class Shape

/\*\* return representation of this \*/
public @Override String toString() {
 return "(" + x + "," + y + ")";
}

c.toString() calls overriding method,
one nearest to bottom of object

c.toString() is "(20, 2)"

Do not override a field Useless. Called shadowing. Not used in 2110

Don't need @Override.
Helps catch errors. Use it.

Circle@x1

radius 5.3 Circle (double)

radius (5.3 Circle (double)

carea() Circle (double)

c Circle@x1

Page C-12

## toString() is special in Java

Good debugging tool: Define toString in every class you write, give values of (some of ) fields of object.

# Put in class Shape

```
/** return representation of this */
public String toString() {
  return "(" + x + "," + y + ")";
}
```

In some places where String is expected but class name appears, Java automatically calls to String.

```
System.out.println("c is: " + c);
prints
"c is (20, 2)"
```

```
Circle@x1
Object()
Equals(Object) toString()
                    Shape
   20
X
          y
toString()
Shape(...) getX() getY()
                    Circle
radius 5.3
getRadius()
setRadius(double)
area() Circle(double)
```

## Calling overridden method

Within method of class, use **super**. to call overridden method —one in a higher partition, in some superclass

#### Put in class Circle

```
/** return representation of this */
public @Override String toString() {
  return "Circle radius" +
    radius + " at " +
    super.toString();
}
```

```
c.toString() is "Circle radius 5.3 at (20, 3)"
```

```
Circle@x1
                   Object
Object()
Equals(Object) toString()
                    Shape
   20
          y
toString()
Shape(...) getX() getY()
                    Circle
radius 5.3
getRadius()
               toString()
setRadius(double)
area() Circle(double)
      c Circle@x1
```

## **Casting among class-types**

(int) (5.0 / 3) // cast value of expression from double to int (Shape) c // cast value in c from Circle to Shape

Explain, using this situation

Circle c= **new** Circle(5.3, 2); Shape d= (Shape) c; Object e= (Object) c;

e Circle@x1
Object

d Circle@x1
Shape
c Circle@x1
Circle

Class casting: costs nothing at runtime, just provides different perspective on object.

Circle@x1

Object() Object Equals(Object) toString() Shape 20 toString() Shape(...) getX() getY() Circle radius getRadi setRadius(double) area() Circle(double)

Page C-23, but not good

## **Casting among class-types**

Important: Object Circle@x1 has partitions for Object, Shape, Circle. Can be cast only to these three classes.

Circle@x1 is a Circle, Shape, Object

Cast (String) c is illegal because Circle@x1 is not a String —does not have a partition for String

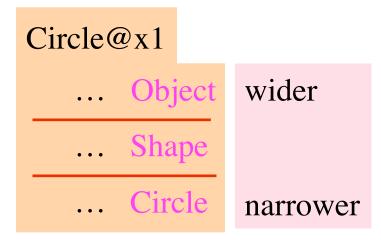

e Circle@x1
Object
d Circle@x1
Shape
c Circle@x1
Circle
Page C-23, but not good

(Object) c widening cast, may be done automatically

(Circle) e narrowing cast, must be done explicitly

## Different perspectives of object

e looks at Circle@x1 from perspective of class Object. e.m(...) syntactically legal only if method m(...)

is in Object partition.

Example: e.toString() legal e.getX() illegal.

d looks at Circle@x1 from perspective Of Shape.

d.m(...) syntactically legal only if m(...) is in Shape or Object partition. Example: e.area() illegal

Page C-23, not good

e Circle@x1
Object

Circle@x1
Shape

Object() Object Equals(Object) toString() Shape 20 toString() Shape(...) getX() getY() Circle radius 5.3 getRadius() setRadius(double) area() Circle(double)

Circle@x1

## More on the perspective

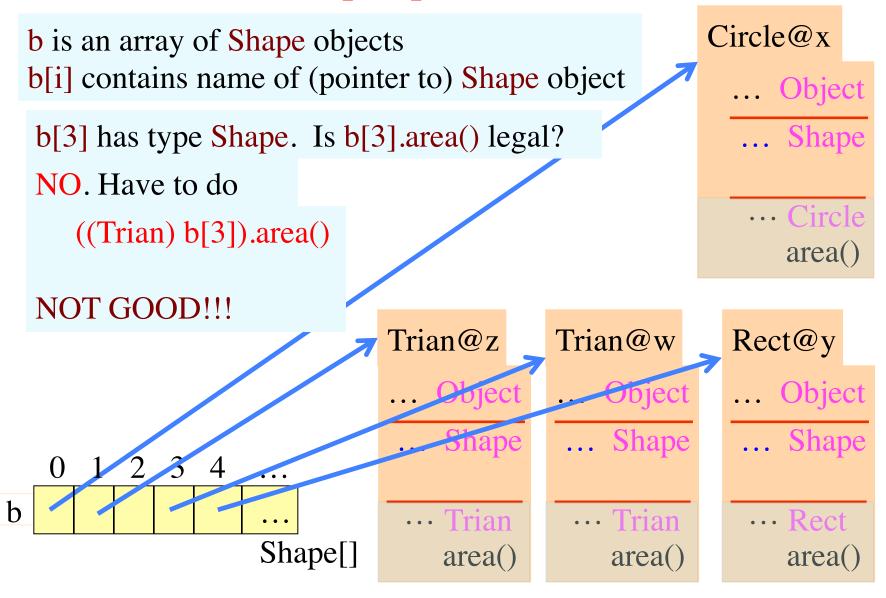

# More on the perspective

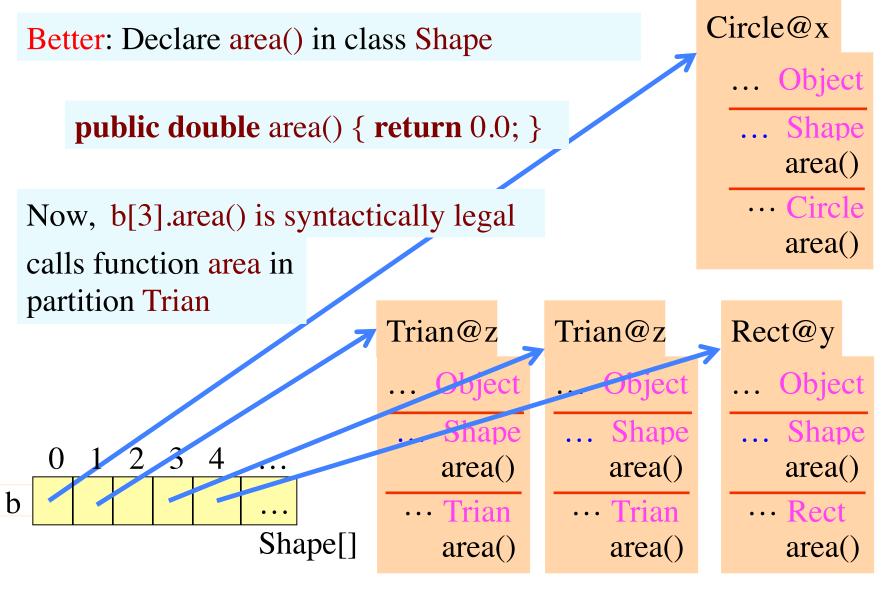

# E.g. overriding function equals (an automatic cast)

```
/** return true iff ob is a Shape and
   ob and this object at same point */
public boolean equals(Object ob) {
  if (!(ob instanceof Shape)) {
    return false;
  Shape s = (Shape) ob;
  Call d.equals(f)
```

Store arg f in parameter ob.
Automatic cast from C to Object
because ob has type Object

```
Circle@x1
Object()
                   Object
Equals(Object) toString()
                    Shape
   20
toString()
Shape(...) getX() getY()
                    Circle
radius
         5.3
getRadius() toString()
setRadius(double)
area() Circle(double)
```

ob C@???? Object d Circle@x1 Shape f C@????

# E.g. overriding function equals (instanceof)

Spec says return false if ob not a Shape. That's what if-statement does

```
/** return true iff ob is a Shape and
   ob and this object at same point */
public boolean equals(Object ob) {
  if (!(ob instanceof Shape)) {
    return false;
      New operator: instanceof
    c instanceof C true iff object
    c has a partition for class C
```

```
Object()
                   Object
Equals(Object) toString()
                   Shape
   20
X
toString()
Shape(...) getX() getY()
                    Circle
radius
getRadius() toString()
setRadius(double)
area() Circle(double)
       C@????
                  Object
```

Circle@x1

## E.g. overriding function equals (need for cast)

```
/** return true iff ob is a Shape and
   ob and this object at same point */
public boolean equals(Object ob) {
   if (!(ob instanceof Shape)) {
      return false;
   }
   Shape s= (Shape) ob;
   return x == s ob && y == ob.y;
}
```

Need to test ob.x, ob.y —these are illegal! So cast ob to Shape. Then test

```
Shape
```

```
Circle@x1
Object()
                   Object
Equals(Object) toString()
                   Shape
   20
toString()
Shape(...) getX() getY()
                    Circle
radius
getRadius() toString()
setRadius(double)
area() Circle(double)
       C@????
                  Object
```

## **Motivating abstract classes**

Shape has fields (x, y) to contain the position of the shape in the plane. Each subclass describes some enclosed kind of shape with an area

b[i].area() is illegal, even though each Subclass object has function area()

Circle@x

... Object

... Shape

··· Circle area()

Don't want to cast down. Instead, define area() in Shape

b ... Shape[]

Trian@z

.. Object

Shape

·· Trian area()

Trian@z

... Object

... Shape

··· Trian area()

Rect@y

... Object

... Shape

··· Rect area()

## Motivating abstract classes

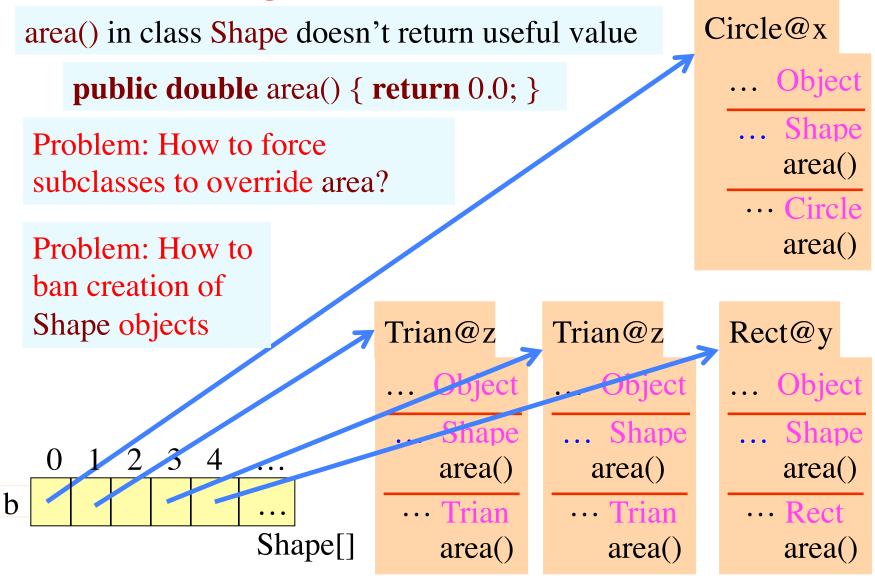

#### Abstract class and method solves both problems

Abstract class. Means can't create object of Shape:
new Shape(...) syntactically illegal

public abstract class Shape {

public abstract double area();

Place abstract method only in abstract class.

Body is replaced by;

Abstract method. Means it must be overridden in any subclass

#### Java has 4 kinds of variable

**Field**: declared non-static. Is in public class Circle { every object of class. Default initial private double radius; val depends on type, e.g. 0 for **int** private static int t; — Class (static) var: declared static. Only one copy of it. Default initial public Circle(double r) { val depends on type, e.g. 0 for int **double** r1 = r; Parameter: declared in () of method header. radius=r1; Created during call before exec. of method body, discarded when call completed. Initial value is value of corresp. arg of call. Scope: body.

Local variable: declared in method body. Created during call before exec. of body, discarded when call completed. No initial value. Scope: from declaration to end of block.

# Wrapper classes (for primitive types) in package java.lang. Need no import

object of class Integer "wraps" one value of type int.

Object is *immutable*: can't change its value.

#### Reasons for wrapper class Integer:

- Allow treating an **int** value as an object.
- 2. Provide useful static variables, methods

Integer@x1

Integer(int) Integer(String)

toString()

equals(Object)

intValue()

Integer.MIN\_VALUE: smallest **int** value:  $-2^{31}$  Static components:

MIN\_VALUE MAX\_VALUE

toString(int) toBinary(int)

valueOf(String) parseInt(String)

# Why "wrapper" class?

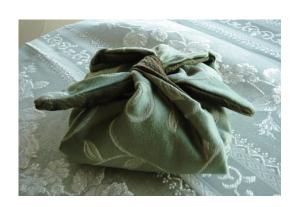

sandwich wrapper

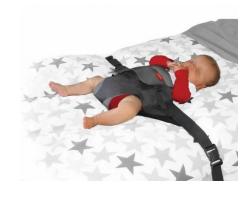

wriggle wrapper

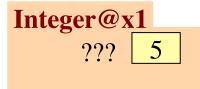

int wrapper

A wrapper wraps something

## Wrapper classes (for primitive types)

Wrapper class for each primitive type. Want to treat prim. value as an object? Just wrap it in an object of wrapper class!

| <b>Primitive</b> | tvpe | Wrapper                               | class |
|------------------|------|---------------------------------------|-------|
|                  |      | · · · · · · · · · · · · · · · · · · · |       |

**int** Integer

**long** Long

**float** Float

**double** Double

**char** Character

**boolean** Boolean

#### Wrapper class has:

- Instance methods, e.g. equals, constructors, toString,
- Useful static constants and methods.

Integer k = new Integer (63);

int j= k.intValue();

## Wrapper-class autoboxing in newer Java versions

**Autoboxing**: process of automatically creating a wrapperclass object to contain a primitive-type value. Java does it in many situations:

```
Instead of Integer k= new Integer(63);
do Integer k= 63; This autoboxes the 63
```

**Auto-unboxing**: process of automatically extracting the value in a wrapper-class object. Java does it in many situations:

```
Extract the value from k, above: Instead of int i= k.intValue();
```

do int i = k; This auto-unboxes value in k

## **Array**

Array: object. Can hold a fixed number of values of the same type. Array to right: 4 int values.

[]@x3()

3

5

-2

The **type** of the array:

int[]

Variable contains name of the array.

 $\mathbf{x} = \mathbf{0} \mathbf{x}$ 

int[]

Basic form of a declaration:

<type> <variable-name>;

A declaration of x.

int[]x;

Does not create array, only declares x. x's initial value is **null**.

Elements of array are numbered: 0, 1, 2, ..., x.length-1;

# **Array length**

Array length: an instance field of the array.

This is why we write x.length, not x.length()

Length field is **final:** cannot be changed.

Length remains the same once the array has been created.

We omit it in the rest of the pictures.

|   | a0       |
|---|----------|
|   | length 4 |
| 0 | 5        |
| 1 | 7        |
| 2 | 4        |
| 3 | -2       |

$$x \boxed{a0}_{int[]}$$

The length is not part of the array type.

The type is **int**[]

An array variable can be assigned arrays of different lengths.

#### **Arrays**

x = new int[4];

Create array object of length 4, store its name in x

$$x[2]=5;$$

$$x[0] = -4;$$

Assign 5 to array element 2 and -4 to array element 0

x[2] is a reference to element number 2 of array x

int 
$$k=3$$
;

$$x[k] = 2 * x[0];$$

$$x[k-1] = 6;$$

Assign 2\*x[0], i.e. -8, to x[3] Assign 6 to x[2]

#### Array initializers

Instead of

**a0** 

5

4

7

Use an array initializer:

int[] 
$$c = new int[] \{5, 4, 7, 6, 5\};$$

6

5

No expression between brackets [].

array initializer: gives values to be in the array initially. Values must have the same type, in this case, **int**. Length of array is number of values in the list

#### Ragged arrays: rows have different lengths

int[][] b; Declare variable b of type int[][]

b= **new int**[2][] Create a 1-D array of length 2 and store its name in b. Its elements have type **int**[] (and start as **null**).

b[0]= **new int**[] {17, 13, 19}; Create **int** array, store its name in b[0].

 $b[1] = new int[] \{28, 95\};$  Create int array, store its name in b[1].

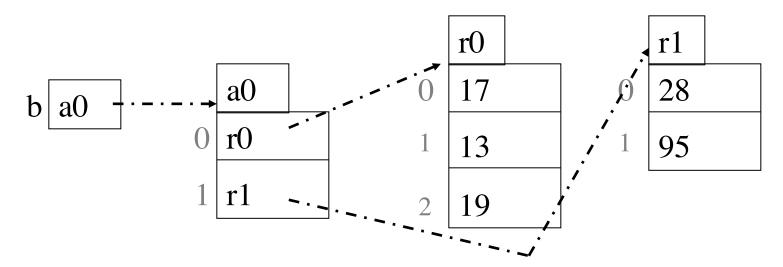

```
/** = first n rows of Pascal's triangle. Precondition: 0 ≤ n */
public static int[][] pascalTriangle(int n) {
 int[][] b= new int[n][];  // array with n rows (can be 0!)
 // inv: rows 0..i-1 have been created
                                                   Pascal's Triangle
 for (int i= 0; i != b.length; i= i+1) {
                                                   in a ragged array
    b[i]= new int[i+1]; // Create array for row i
   // Calculate row i of Pascal's triangle
   b[i][0] = 1;
   // inv: b[i][0..j-1] have been created
   for (int j = 1; j < i; j = j+1) {
       b[i][j] = b[i-1][j-1] + b[i-1][j];
    b[i][i] = 1;
                                                  6
 return b;
                                         5
                                               10
                                                                  55
```

# Generic types — made as simple as possible

Suppose you use Box to hold only Integer objects
When you get value out, you have to cast it to Integer to use it.

```
Box b= new Box();
b.set(new Integer(35));
Object x= b.get();
... (Integer) x ...
```

```
public class Box {
    private Object object;

public void set(Object ob) {
    object = ob;
}

public Object get() {
    return object;
}
```

Generic types: a way, when creating an object of class Box, to say that it will hold only Integer objects and avoid the need to cast.

parameter T (you choose name)

#### Basic class Box

```
public class Box {
    private Object object;

public void set(Object ob) {
    object = ob;
}

public Object get() {
    return object;
```

# Written using generic type

```
public class Box<T> {
    private T object;

    public void set(T ob) {
        object = ob;
    }

    public T get() {
        return object;
    }
    ...
```

New code
Box<Integer> b= **new** Box<Integer>();
b.set(**new** Integer(35));
Integer <u>x= b.get();</u>

Replace type Object everywhere by T

# Can extend only one class

```
public class C extends (1, C2 {
   public void p() {
      ...; h= m(); ...
      if we allowed multiple
      inheritance, which m used?
}
```

```
public class C1 {
   public int m() {
     return 2;
   }
   ...
}
```

```
public class C2 {
   public int m() {
     return 3;
   }
...
}
```

# Can extend only one class

# public class C extends CC2 { ... }

```
public abstract class C1 {
   public abstract int m();
   public abstract int p();
}
```

```
public abstract class C2 {
  public abstract int m();
  public abstract int q();
}
```

Use abstract classes? Seems OK, because method bodies not given!

But Java does not allow this.

Instead, Java has a construct, the interface, which is like an abstract class.

#### Interface declaration and use of an interface

public class C implements C1, C2 {
...

C must override all methods in C1 and C2

```
public interface C1 {
  int m();
  int p();
  int FF= 32;
}
```

Field declared in interface automatically public, static, final Must have initialization Use of public, static, final optional

```
public interface C2 {
  int m();
  int q();
}
```

Methods declared in interface are automatically public, abstract

Use of public, abstract is optional

Use ; not { ... }

Eclipse: Create new interface? Create new class, change keyword class to interface

# Casting with interfaces

class B extends A implements C1, C2 { ... }

interface C1  $\{ \dots \}$ 

interface C2 { ... }

class  $A \{ \dots \}$ 

b = new B();

What does object **b** look like?

Draw b like this, showing only names of partitions:

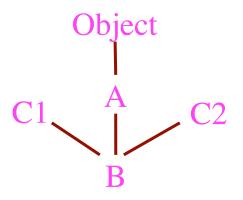

Object b has 5 perspectives. Can cast b to any one of them at any time. Examples:

(C2) b (Object) b (A)(C2) b (C1) (C2) b

You'll see such casting later

Add C1, C2 as new dimensions:

#### Look at: interface java.lang.Comparable

```
/** Comparable requires method compareTo */
public interface Comparable<T> {
    /** = a negative integer if this object < c,
        = 0 if this object = c,
        = a positive integer if this object > c.
        Throw a ClassCastException if c cannot be cast to the class of this object. */
int compareTo(T c);
```

When a class implements Comparable it decides what < and > mean!

We haven't talked about Exceptions yet. Doesn't matter here.

Classes that implement Comparable **Boolean** Byte Double Integer String **BigDecimal** BigInteger Calendar

Time

Timestamp

. . .

```
/** An instance maintains a time of day */
class TimeOfDay implements Comparable<TimeOfDay> {
  int hour; // range 0..23
  int minute; // minute within the hour, in 0..59
  /** = -1 if this time less than ob's time, 0 if same,
         1 if this time greater than ob's time */
  public int compareTo(TimeOfDay_ob) {
                                                Note TimeOfDay
      if (hour < ob.hour) return -1;</pre>
                                                used here
      if (hour > ob.hour) return 1;
                                                 Note: Class
      // {hour = ob.hour}
                                                 implements
      if (minute < ob.minute) return -1;
      if (minute > ob.minute) return 1;
                                                 Comparable
      return 0;
     Class has lots of other methods, not shown. Function
     compare To allows us to compare objects, e.g. can use
     to sort an array of TimeOfDay objects.
                                                              63
```

```
/** Sort array b, using selection sort */
public static void sort(Comparable[] b) {
   // inv: b[0..i-1] sorted and contains smaller elements
   for (int i= 0; i < b.length; i= i+1) {
     // Store in j the position of smaller of b[i..]
     int j = i;
                                                  TimeOfDay[] b;
     // inv: b[j] is smallest of b[i..k-1]
     for (int k = i+1; k < b.length; k = k+1) {
                                                  sort(b)
        if (b[k].compareTo(b[j]) < 0) j= k;
                                                    Note use of
                                                     function
      Comparable t=b[i]; b[i]=b[j]; b[j]=t;
                                                     compareTo
     Beauty of interfaces: sorts an array C[]
     for any class C, as long as C implements
     interface Comparable.
                                                                  64
```

#### **Exceptions**

```
public static void main(String[] args) {
   int b= 3/0; This is line 7
}
```

Division by 0 causes an "Exception to be thrown". program stops with output:

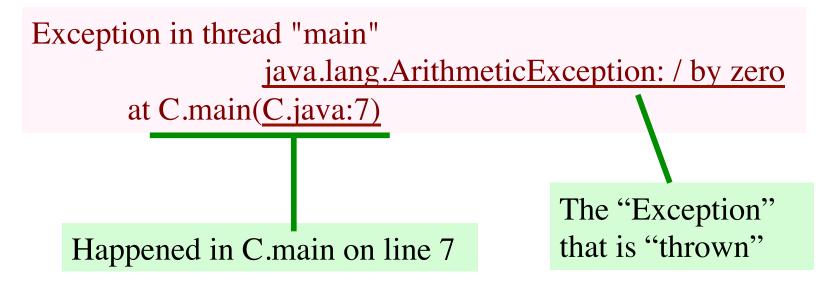

# parseInt throws a NumberFormatException if the arg is not an int (leading/trailing spaces OK)

```
public static void main(String[] args) {
      int b= Integer.parseInt("3.2");
                                             Used NFE instead of
                                         NumberFormatException
                                                     to save space
Output is:
Exception in thread "main" java.lang.NFE: For input string: "3.2"
 at java.lang.NFE.forInputString(NFE.java:48)
                                                            3.2 not
 at java.lang.Integer.parseInt(Integer.java:458)
                                                             an int
 at java.lang.Integer.parseInt(Integer.java:499)
 at C.main(C.java:6) 7
       called from
                         called from
                                        called from
                                                       Found error
     C.main, line 6
                            line 499
                                           line 458
                                                         on line 48
```

See stack of calls that are not completed!

#### **Exceptions and Errors**

In package java.lang: class Throwable:

#### Throwable@x1

detailMessage "/ by zero"

getMessage()

Throwable()

Throwable(String)

When some kind of error occurs, an exception is "thrown" —you'll see what this means later.

An exception is an instance of class Throwable

(or one of its subclasses)

Two constructors in class Throwable. Second one stores its String parameter in field detailMessage.

#### **Exceptions and Errors**

So many different kind of exceptions that we have to organize them.

Do nothing with these

#### Throwable@x1

Throwable() Throwable(String)

detailMessage "/ by zero" getMessage()

Exception

Exception() Exception(String)

RuntimeException

RunTimeE...() RunTimeE...(...)

ArithmeticException

Arith...E...() Arith...E...(...)

Throwable

Exception Error

You can
RuntimeException "handle"
these
ArithmeticException

Subclass always has: 2 constructors, no fields, no other methods.

Constructor calls superclass constructor.

#### Creating and throwing and Exception

```
•03 public class Ex {
 Class:
                                             public static void main(...) {
                                      04
             Object a0 is thrown
 Call
                                                              AE
                                      05
                                                second();
             out to the call.
                                     06
             Thrown to call of
                                     07
                                                                     a0
             main: info printed
                                             public static void second() [
                                      08
                                               third();
                                     09
                                      10
Ex.first();
              Output
                                      11
                                                                        a0
ArithmeticException: V by zero
                                             public static void third()
                                      12
                                                                           AE
 at Ex.third(Ex.java:13)
                                                int x = 5 / 0;
                                      13
 at Ex.second(Ex.java: 9)
                                      14
 at Ex.main(Ex.java:5)
 at Ex.man(Ex.java.5) { 15} at sun.reflect.NativeMethodAccessorImpl.invoke0(Native Method)
 at sun.reflect.NativeMethodAccessorImpl.invoke(...)
 at sun.reflect.DelegatingMethodAccessorImpl.invoke(...)
 at java.lang.reflect.Method.invoke(Method.java:585)
                                                                         69
```

#### Throw statement

```
•03 public class Ex {
Class:
                                          public static void main(...) {
                                   04
            Same thing, but
Call
                                                           AE
                                   05
                                            second();
            with an explicit
                                   06
            throw statement
                                   07
                                                                 a0
                                          public static void second
                                   08
                                            third();
                                   09
                                   10
Ex.first();
             Output
                                   11
                                                                   a0
ArithmeticException. / by zero
                                          public static void third()
                                   12
                                                                      AE
 at Ex.third(Ex.java
                                   13
                                             throw new
 at Ex.second(Ex.java:9)
                                              ArithmeticException
 at Ex.main(Ex.java:5)
                                                  ("I threw it");
 at sun.reflect.NativeMethodAccesso4Implinvoke0(Native Method)
 at sun.reflect.NativeMethodAccess\squareImpl.invoke(...)
 at sun.reflect.DelegatingMethodAccessorImpl.invoke(...)
 at java.lang.reflect.Method.invoke(Method.java:585)
                                                                     70
```

# How to write an exception class

```
/** An instance is an exception */
public class OurException extends Exception {
  /** Constructor: an instance with message m*/
  public OurException(String m) {
    super(m);
  /** Constructor: an instance with no message */
  public OurException() {
    super();
```

#### The "throws" clause

```
/** Class to illustrate exception handling */
public class Ex {

public static void main() throws OurException {
    second();
}

public static void second() throws OurException {
    third();
}

public static void third() throws OurException {
    throw new OurException("mine");
}
```

Throw Exception that is not subclass of RuntimeException?

May need throws clause

If Java asks for a throws clause, insert it. Otherwise, don't be concerned with it.

#### Try statement: catching a thrown exception

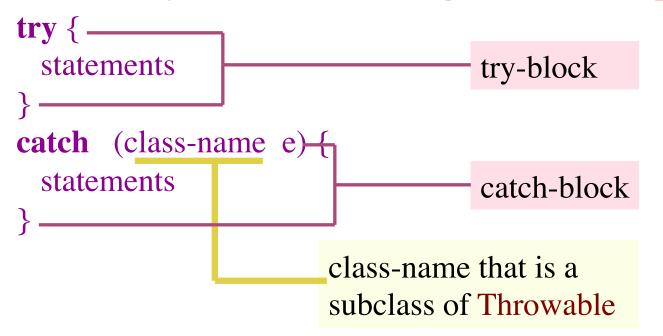

Assume statement occurs in a method m

Execution: Execute the try-block. Three cases arise: The try-block:

- 1. Does not throw an exception: End of execution.
- 2. Throws a class-name exception: execute the catch-block statements, with e containing the thrown exception.
- 3. Throws other exception: throw the object to the statement that called m.

# Junit testing class

A Junit testing class is a class that contains procedures that are called to do "unit testing". The units are generally methods in objects.

Eclipse has a simple way to create such a class:

- 1. In Package Explorer, select src directory for project
- 2. Use menu item File  $\rightarrow$  New  $\rightarrow$  Junit Test Case
- 3. If the class you are texting is C, name the file Ctester

# Junit testing class looks like this:

```
import static org.junit.Assert.*;
import org.junit.Test;

public class CTester {
    @Test
    public void test() {
```

Put as many different test() method, with mnemonically chosen names.

To call *all* such methods, select file CTester in the Package Explorer and then use menu item Run→ Run

# What to put in a test method

```
public class CTester {
    @Test
    public void testFail() {
        fail("Not yet implemented");

    @Test
    public void testM() {
        assertEquals(5, C.m(30));
        assertEquals(20, C.m(0));

    }

Causes execution of method call to abort with a message

Testing 2 calls on static method m of C.
Put in as many tests as you need
```

assertEquals(expected value, computed value);

#### To test a new class

#### To test a class, it is best to

- 1. Write a method a test procedure to test whether the constructor sets *all* fields properly, so that the class invariant is true. This will also test the getters. (see next slide)
- 2. Write a test procedure to test whether the setters do their job correctly.
- 3. Write a test procedure to test whether toString() is correct.
- 4. Write a separate method for each of the other constructors (if there are more)
- 5. Write other test procedures as is necessary to test other methods.

# Testing a constructor

public class CTester {
 @Test
 public void testConstructor() {
 C c1= new C(5, 7);
 assertEquals(5, c1.getF1());
 assertEquals(7, c1.getF2());
 assertEquals(20, c1.getF3());
 }
}

Note: purpose of procedure is to test constructor, but the method also tests the getter methods. Assume C has 3 fields, f1, f2, and f3, with appropriate getter methods.

Assume the 5 is for f1, the 7 is for f2, and f3 is to be initialized to 20.

This code creates a new objects and tests whether *all* fields are properly set.

# Testing setter methods

```
public class CTester {
    @Test
    public void testSetters() {
        C c1= new C(5, 7);
        c1.setF1(6);
        assertEquals(6, c1.getF1());
        c1.setF2(-5);
        assertEquals(-5, c1.getF2());
}
```

Assume C has 3 fields, f1, f2, and f3, with appropriate getter and setter methods.

# Warning: don't use static components

While it is possible to use fields or static variables in a Junit test class, we advise against it at this point. You do not know when they are initialized (before the call of *each* test procedure, or once when you use Run  $\rightarrow$  Run, or once when class if first created, whatever).

Just use local variables where needed in a testing class.

#### Enums (or enumerations)

An enum: a class that lets you create mnemonic names for entities instead of having to use constants like 1, 2, 3, 4

The declaration below declares a class Suit.

After that, in any method, use Suit.Clubs, Suit.Diamonds, etc. as constants.

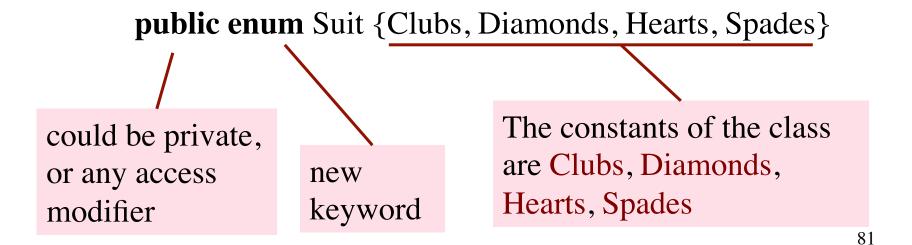

# Testing for an enum constant

public enum Suit {Clubs, Diamonds, Hearts, Spades}

```
Suit s= Suit.Clubs;
Then
s == Suit.Clubs is true s == Suit.Hearts is false
switch(s) {
                             Can use a switch statement
   case Clubs:
  case Spades:
                                    Type of s is Suit.
      color= "black"; break;
   case Diamonds:
                                    You cannot write
   case Hearts:
                                    Suit.Hearts instead
      color= "red"; break;
                                    of Hearts
```

#### Miscellaneous points about enums

public enum Suit {Clubs, Diamonds, Hearts, Spades}

This declaration is shorthand for a class that has a constructor, four constants (public static final variables), a static method, and some other components. Here are some points:

- 1. Suit is a subclass of Enum (in package java.lang)
- 2. It is not possible to create instances of class Suit, because its constructor is private!
- 3. It's as if Clubs (as well as the other three names) is declared within class Suit as

public static final Suit Clubs= new Suit(some values);

You don't care what values -

# Miscellaneous points about enums

public enum Suit {Clubs, Diamonds, Hearts, Spades}

4. Static function values() returns a Suit[] containing the four constants. You can, for example, use it to print all of them:

for (Suit s : Suit.values())
 System.out.println(s);

You can see that toString in object Clubs returns the string "Clubs"

**Output:** 

Clubs

Diamonds

Hearts

Spades

5. Static function valueOf(String name) returns the enum constant with that name:

Suit c= Suit.valueOf("Hearts");

After the assignment, c contains (the name of) object Hearts

# Miscellaneous points about enums

public enum Suit {Clubs, Diamonds, Hearts, Spades}

This declaration is shorthand for a class that has a constructor, four constants (public static final variables), a static method, and some other components. Here are some points:

6. Object Clubs (and the other three) has a function ordinal() that returns it position in the list

Suit.Clubs.ordinal() is 0 Suit.Diamonds.ordinal() is 1

We have only touched the surface of enums. E.g. in an enum declaration, you can write a private constructor, and instead of Clubs you can put a more elaborate structure. That's outside the scope of CS2110.